# **How to use SNMP to configure IPIF on DES-3200/A1**

### **Example made on DES-3200-18**

### **[CLI commands]**

config ipif System ipaddress 10.90.90.92/16

#### **[SNMP commands]**

snmpset -v2c -c private 10.90.90.90 1.3.6.1.4.1.171.11.1131.1.2.2.1.2.2.0 a 10.90.90.92 snmpset -v2c -c private 10.90.90.90 1.3.6.1.4.1.171.11.1131.1.2.2.1.2.3.0 a 255.255.0.0

#### **\*Explanation:**

a  $10.90.90.92$  = set ipaddress of ipif System a  $255.255.0.0 =$  set subnet mask of ipif System

### **[OID for each model]**

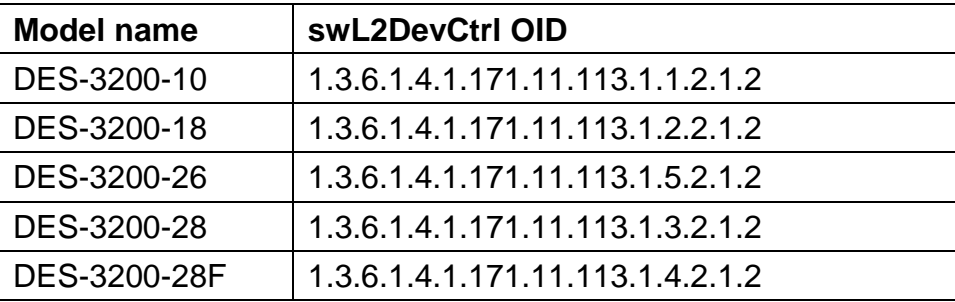

# **[OID Description]**

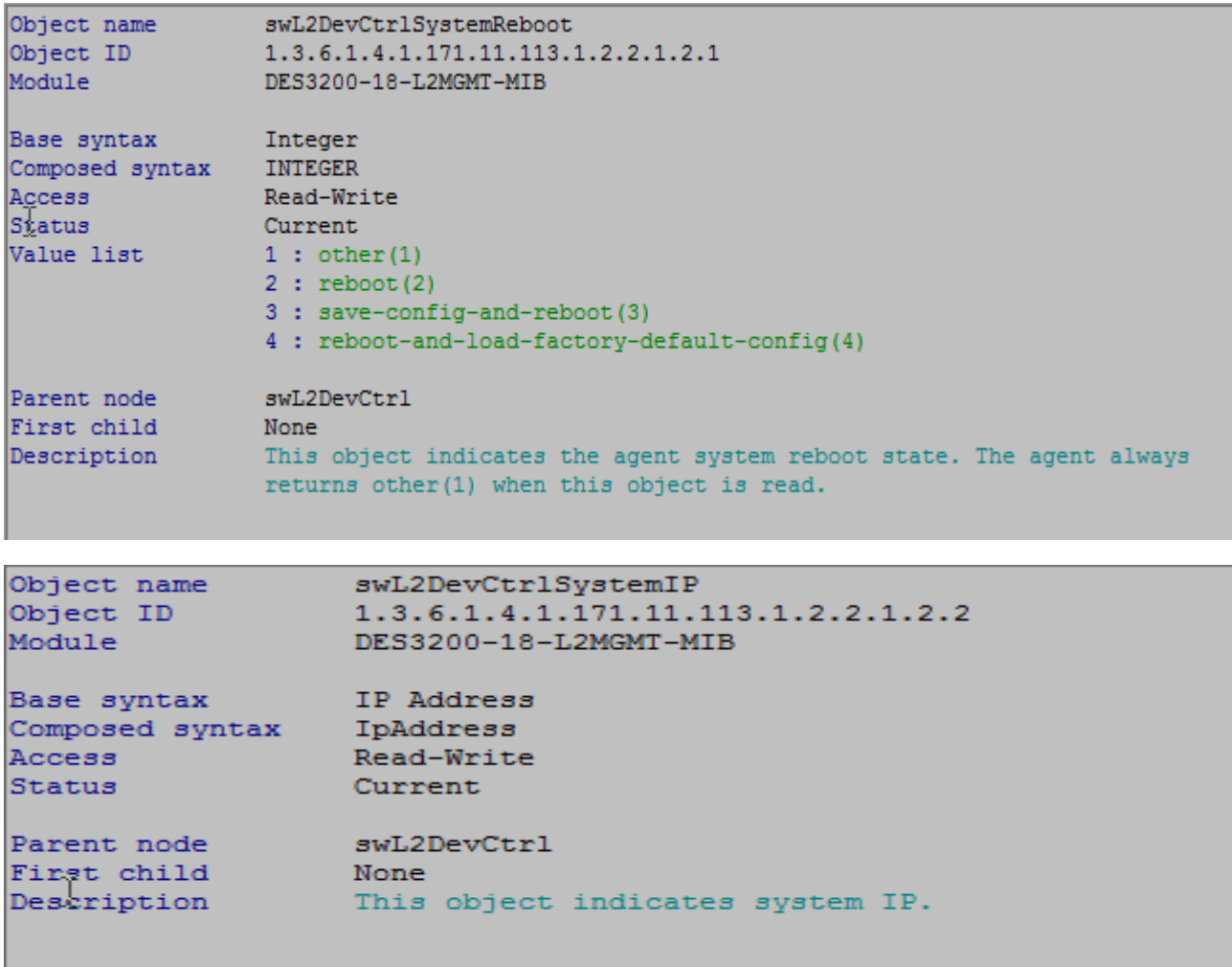

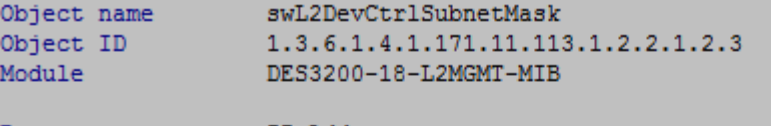

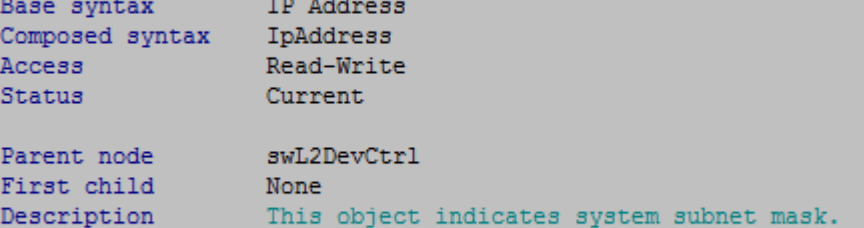

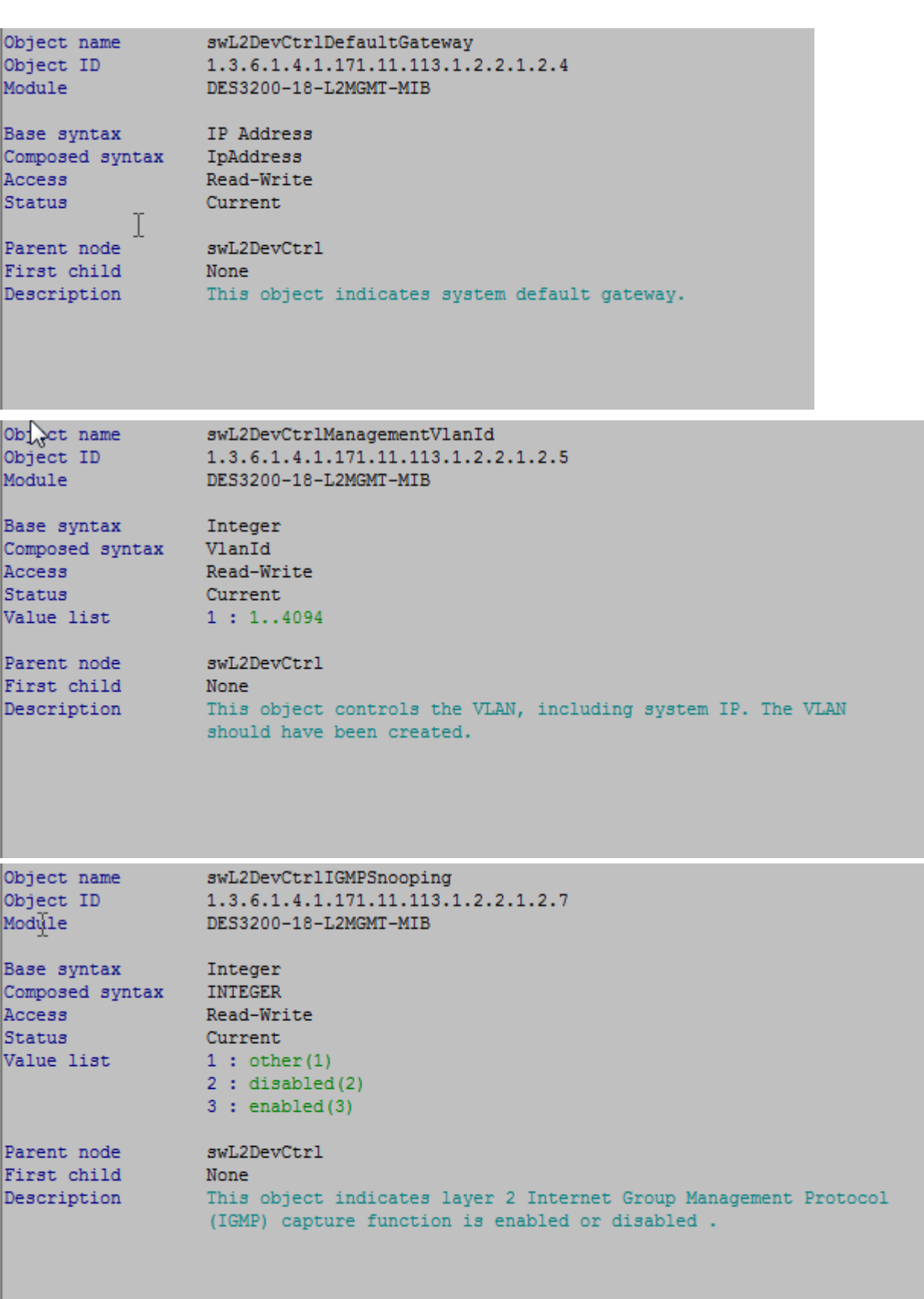

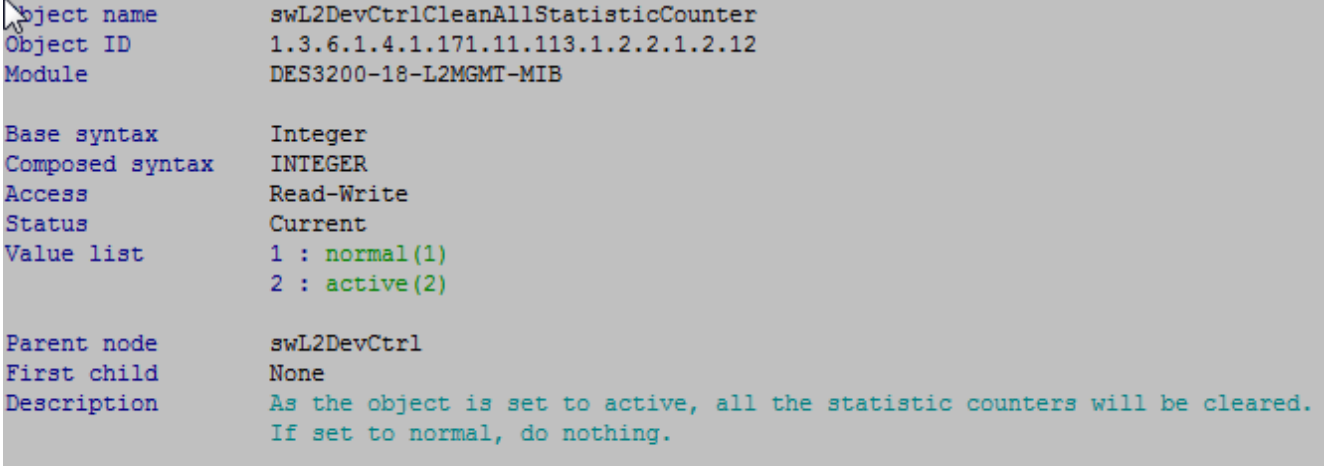

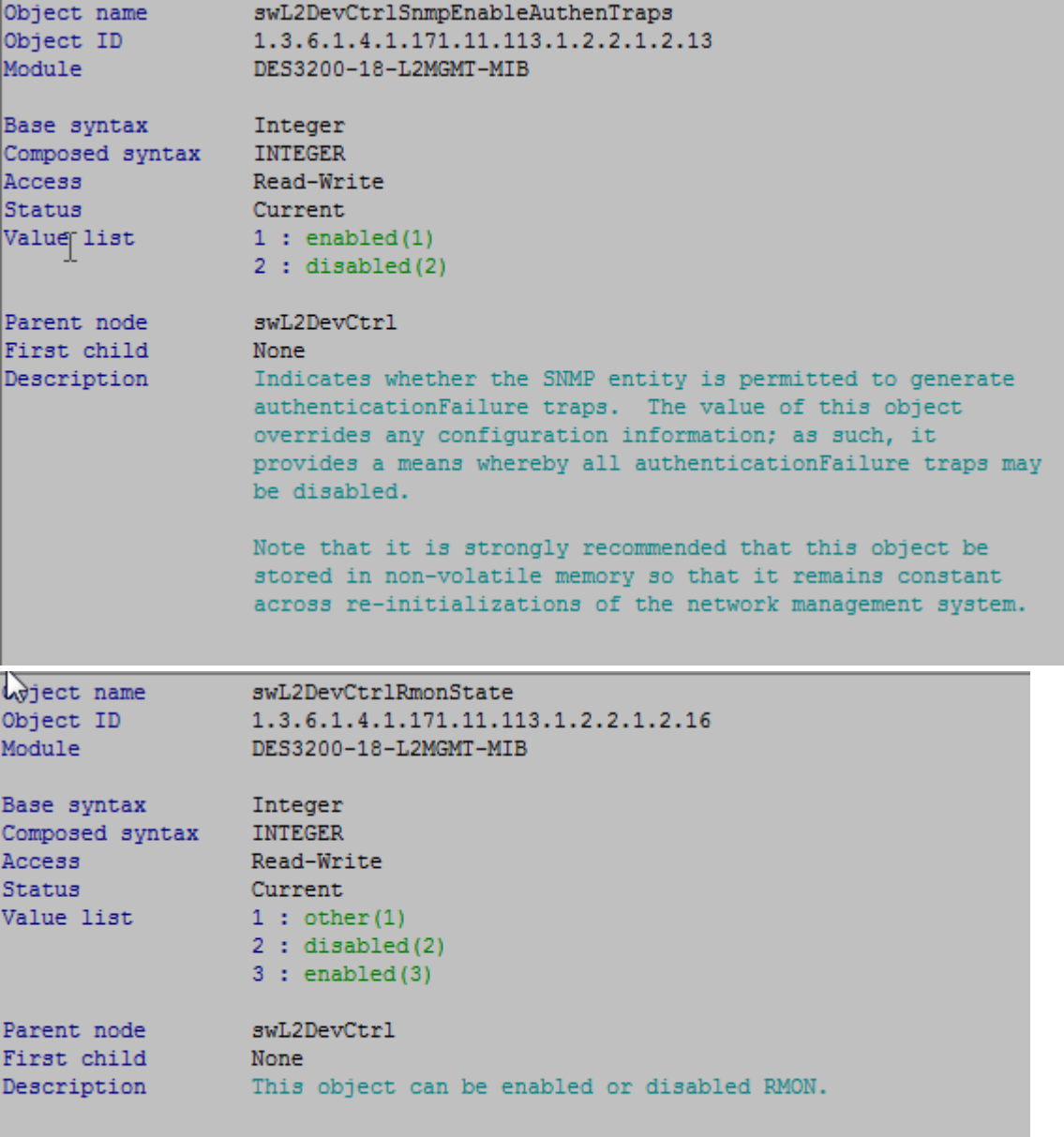

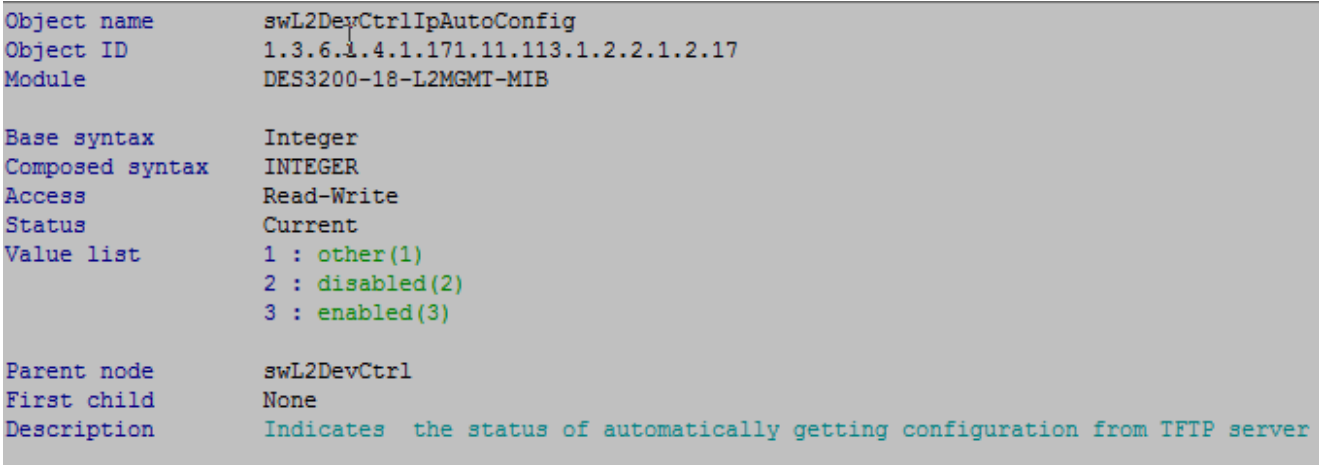

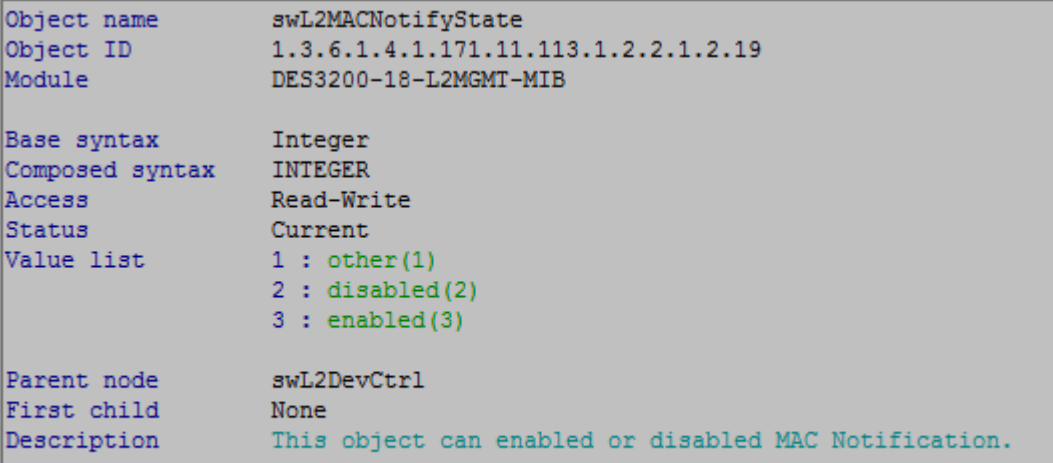

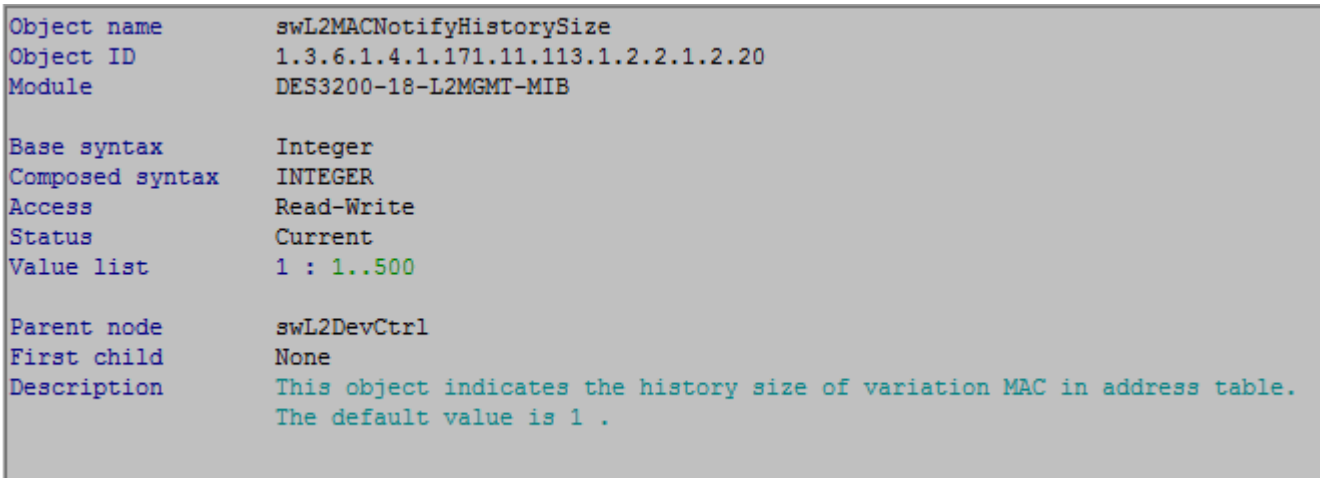

Integer Base syntax Composed syntax INTEGER Access<br>
Access<br>
Status Current<br>
Value list 1: 1..2147483647 Parent node swL2DevCtrl<br>First child Mone<br>Description This object indicates the time interval in second for trigger the MAC notify message.

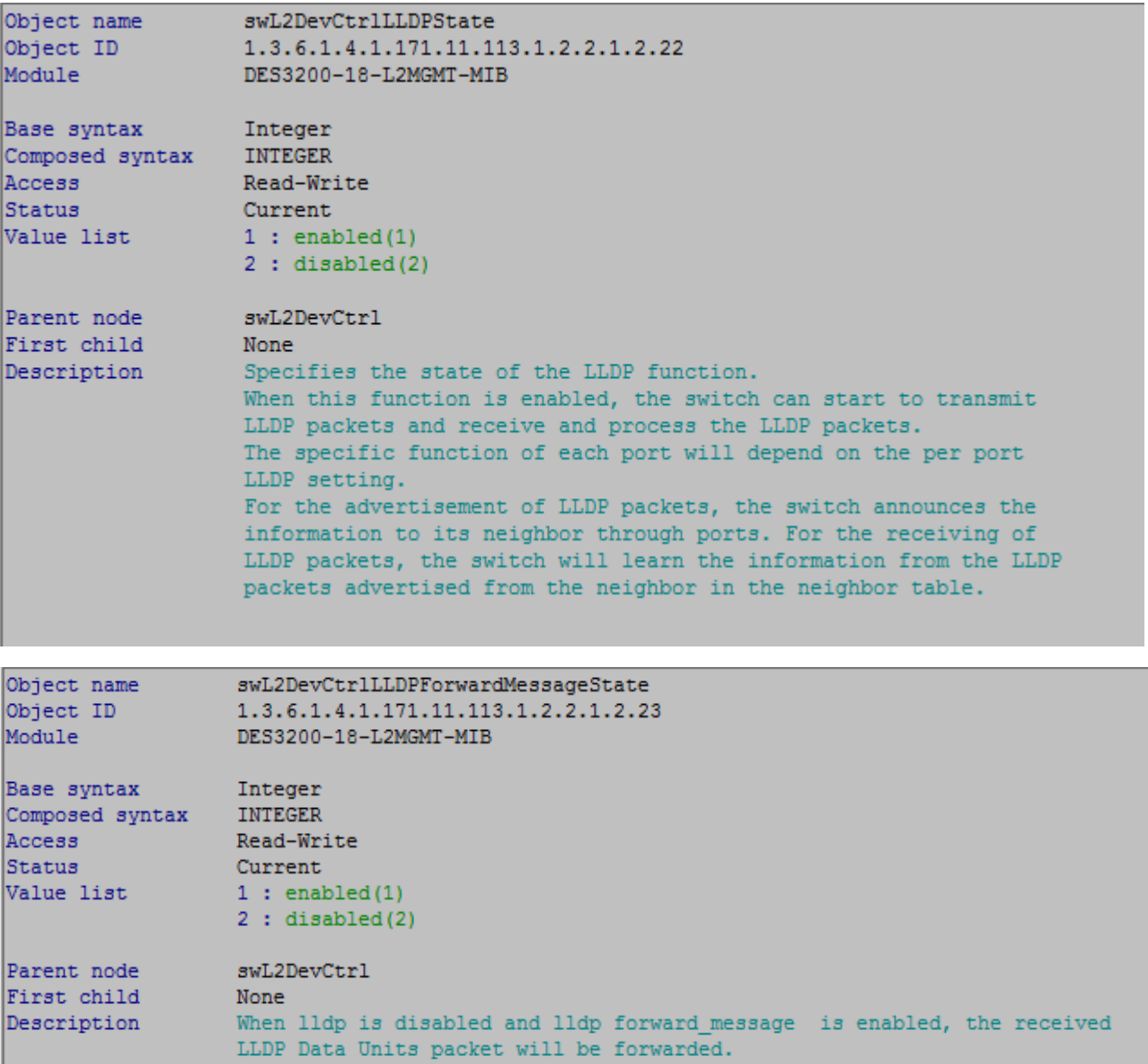

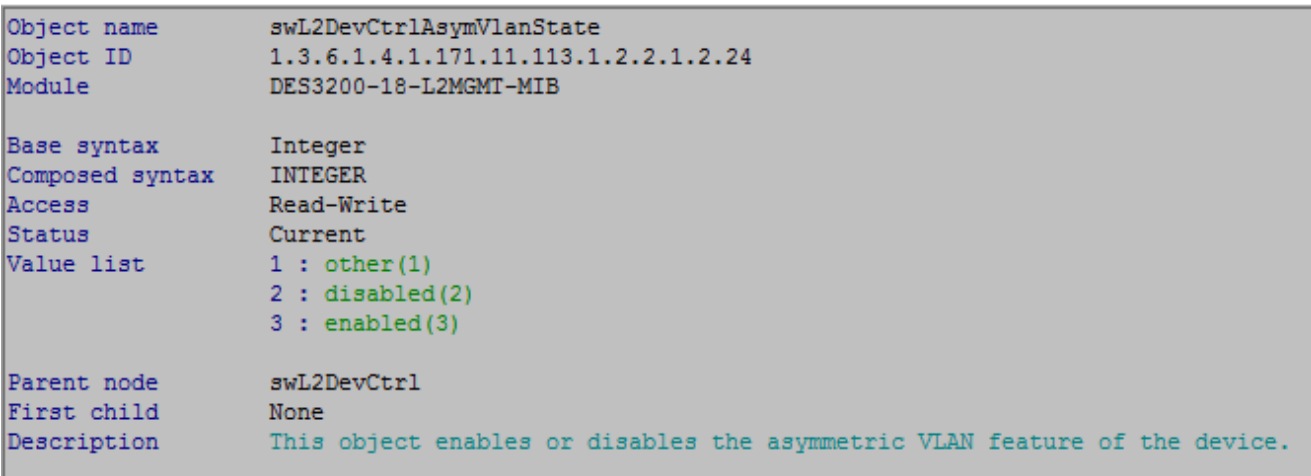

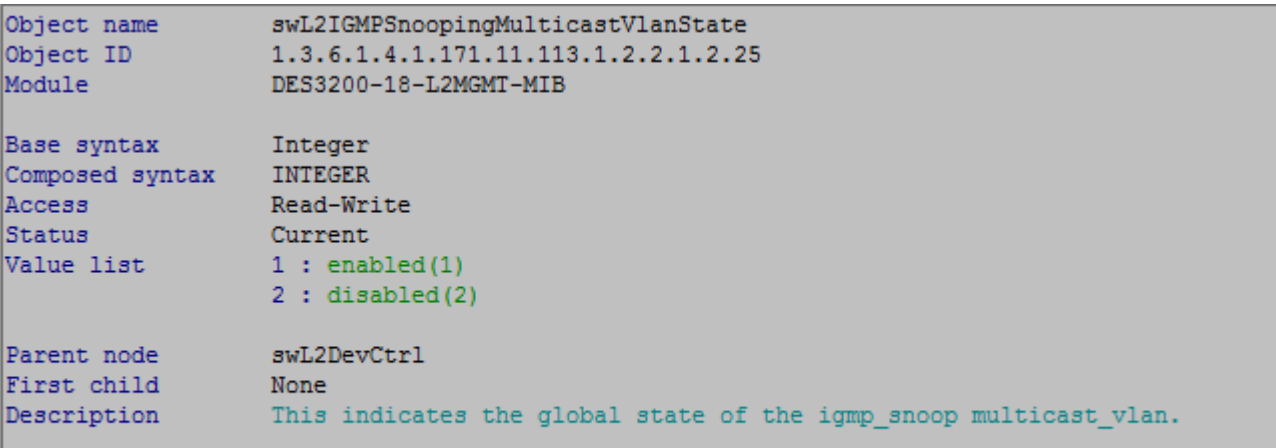

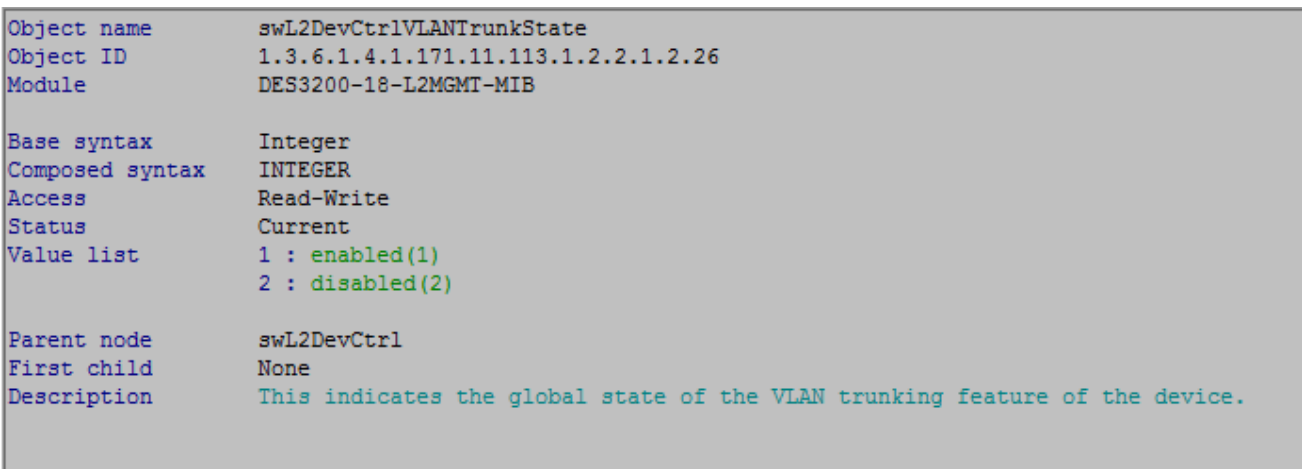

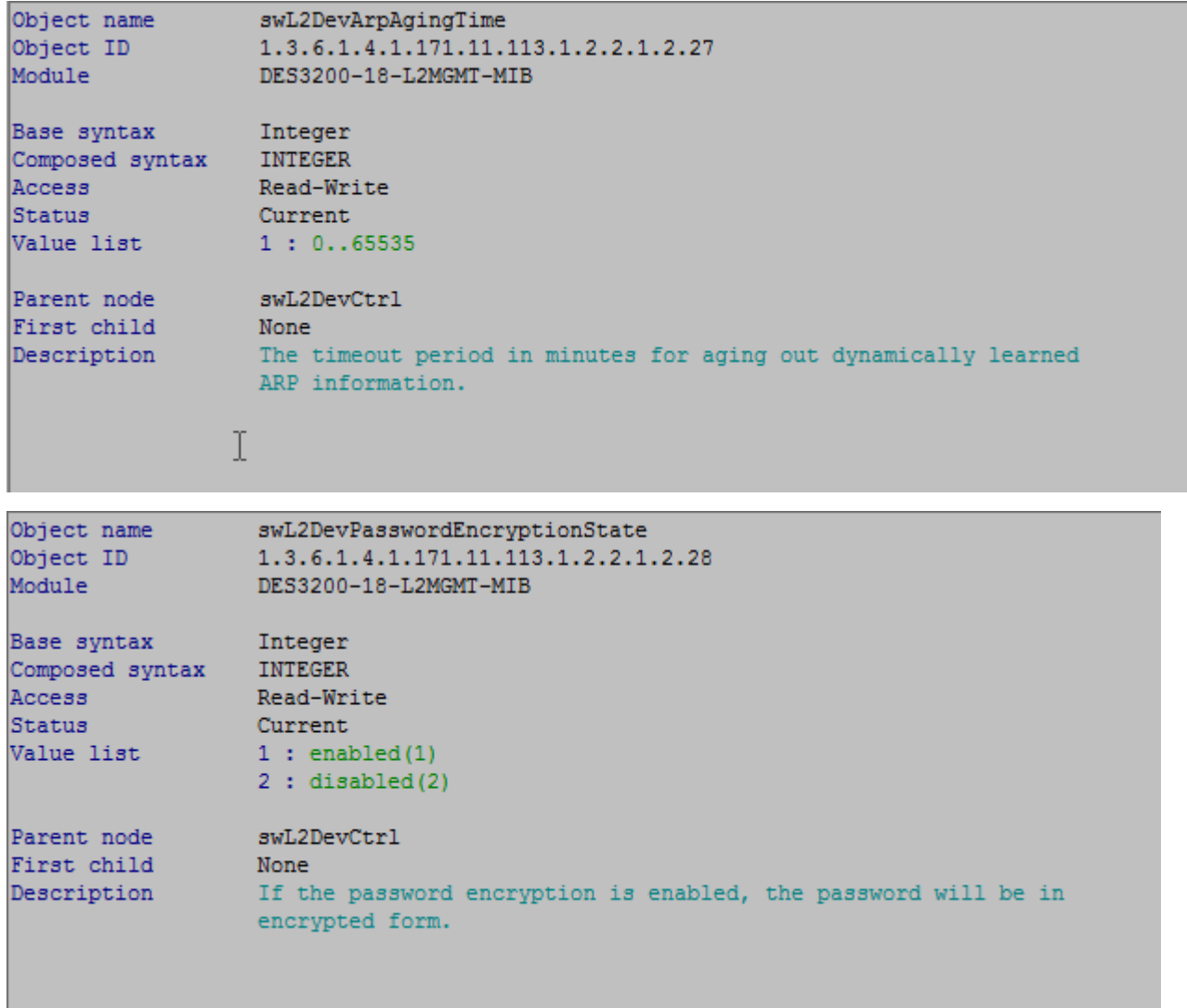